Seite 1 / 6

# bei/ 15.06.2022 **AeroWIN Evolution** ersetzt: -----*INBETRIEBNAHME-CHECKLISTE*

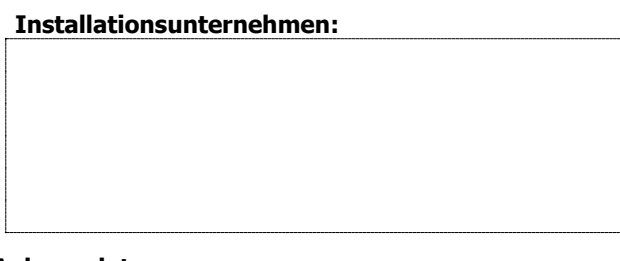

**Installationsunternehmen: Anlagenanschrift / KundenNr.:**

**Anlagendaten:**

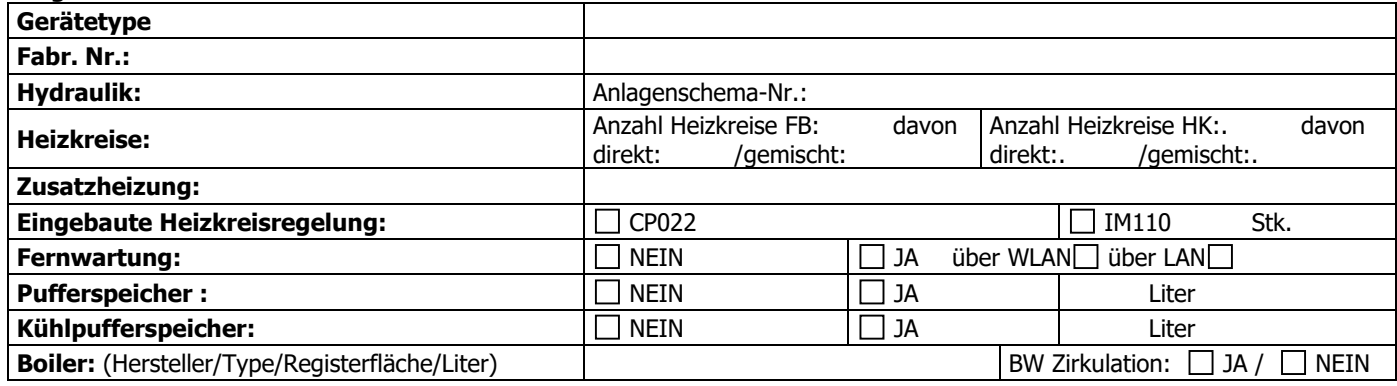

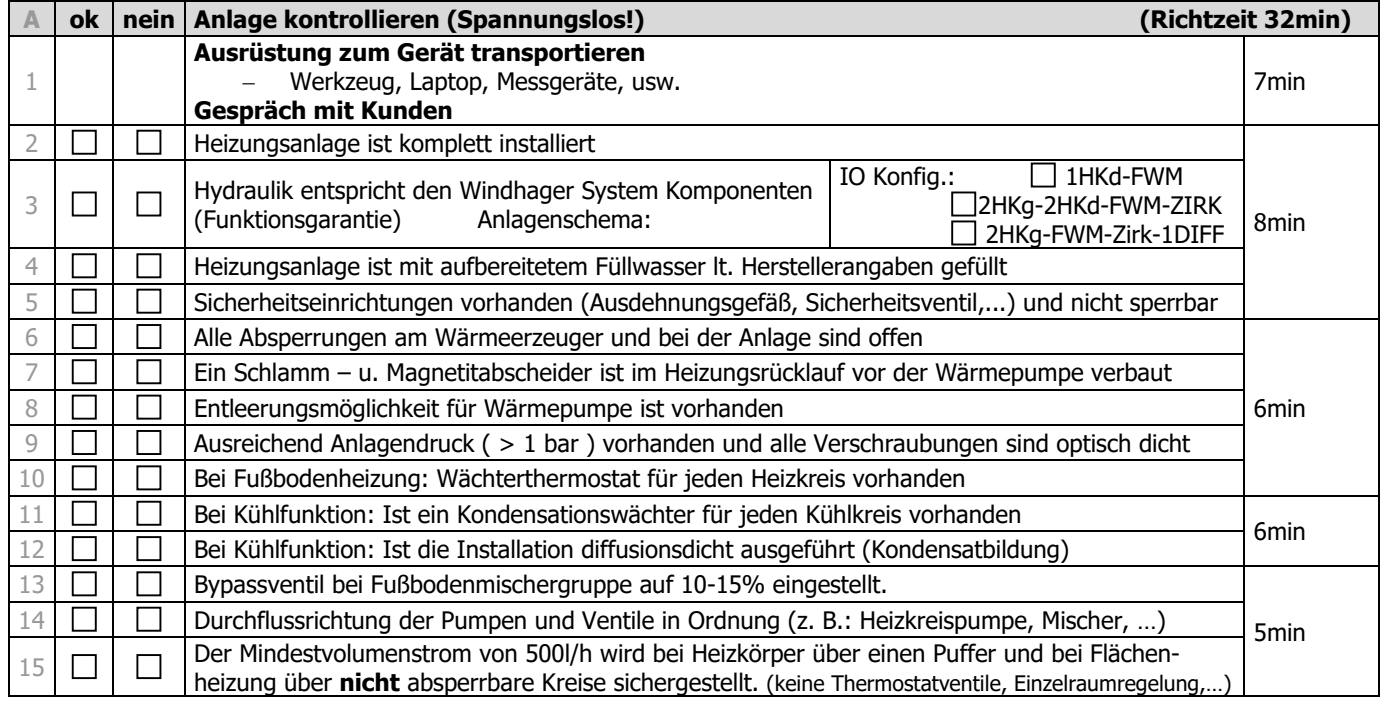

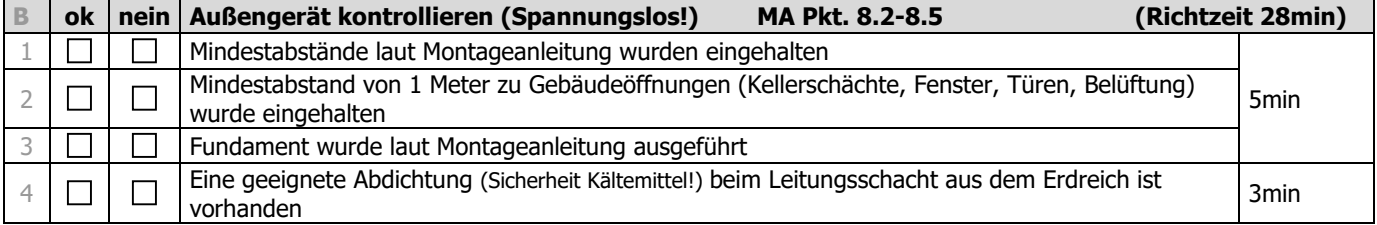

### bei/ 15.06.2022 **AeroWIN Evolution** ersetzt: -----*INBETRIEBNAHME-CHECKLISTE*

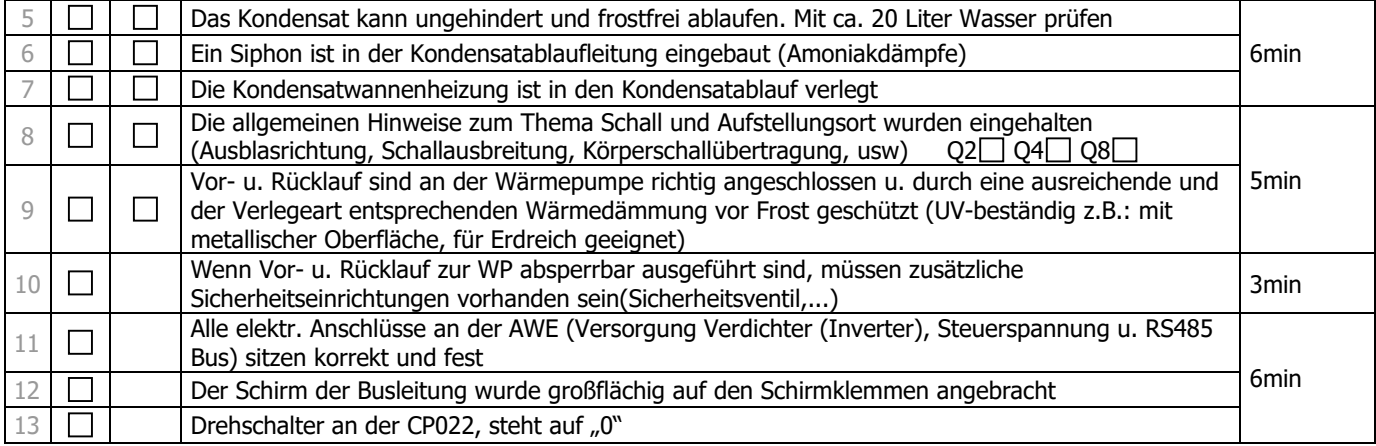

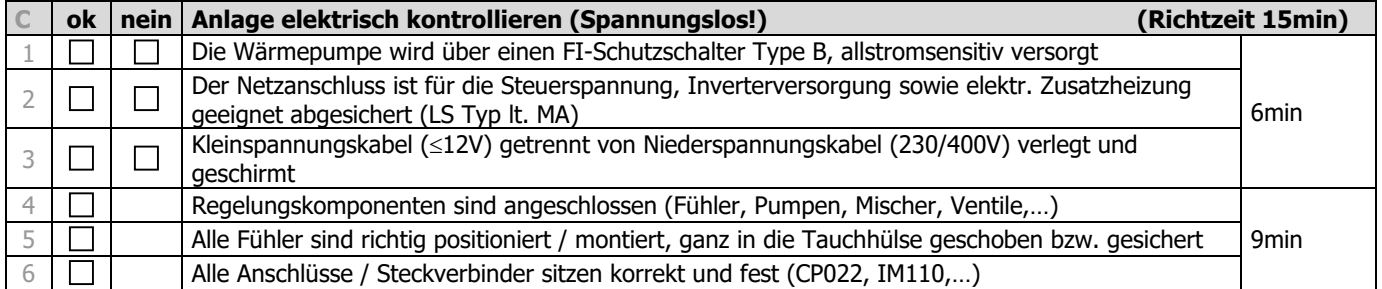

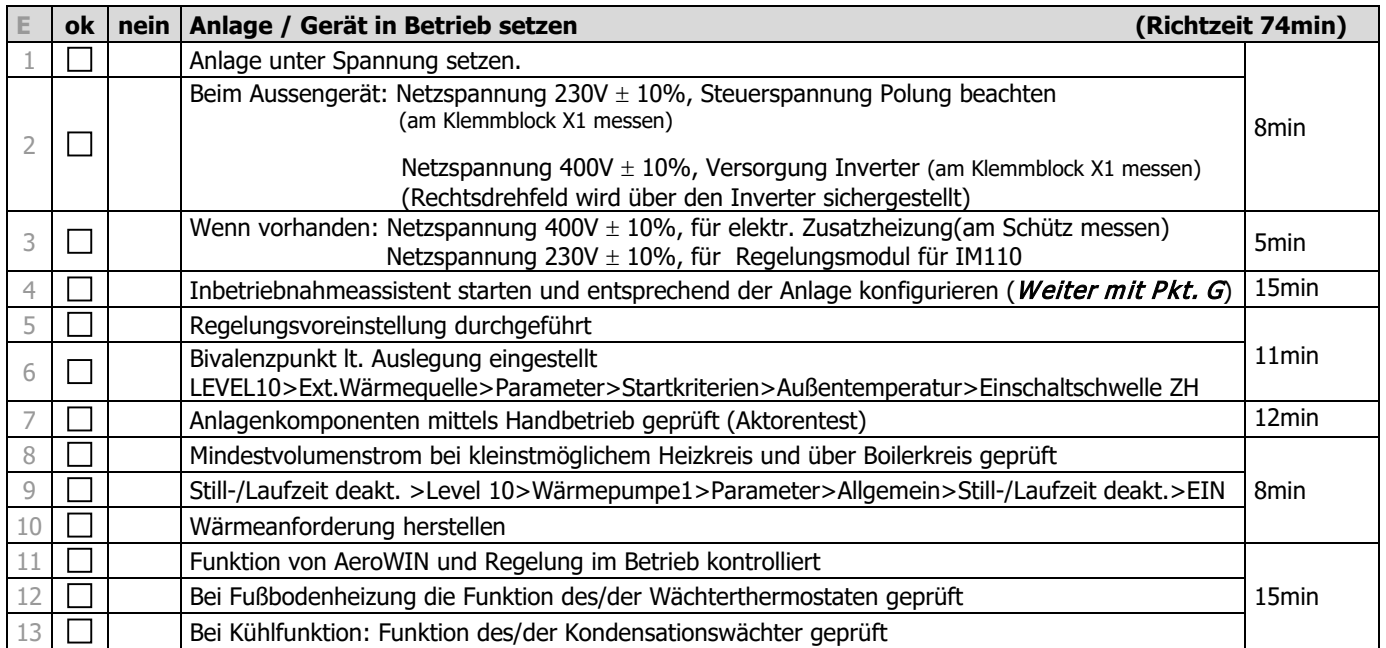

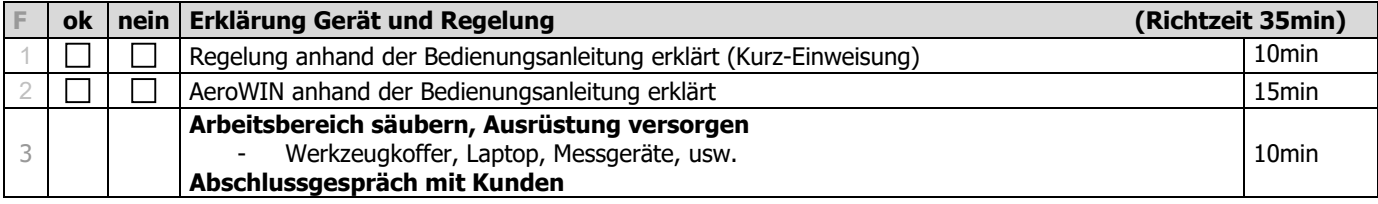

**Richtzeit gesamt:** 184min

### bei/ 15.06.2022 **AeroWIN Evolution** ersetzt: -----*INBETRIEBNAHME-CHECKLISTE*

#### **Menüführung "Inbetriebnahmeassistent"**

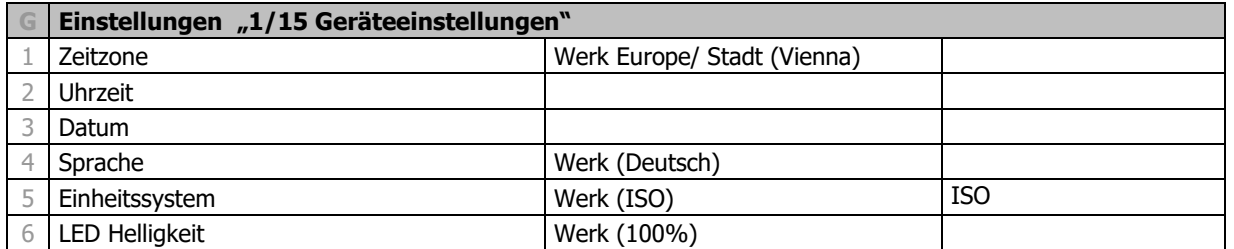

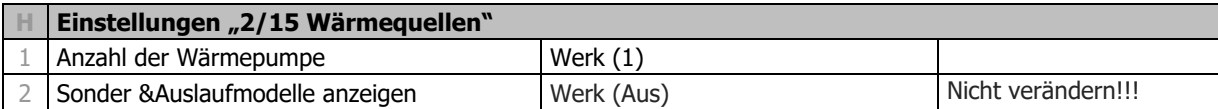

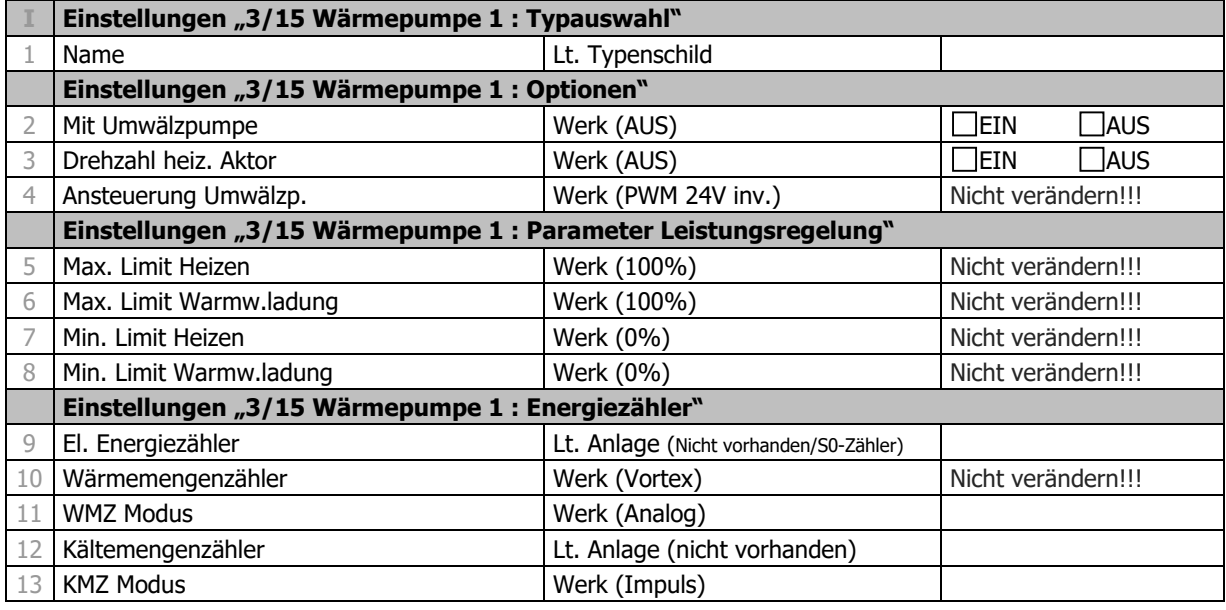

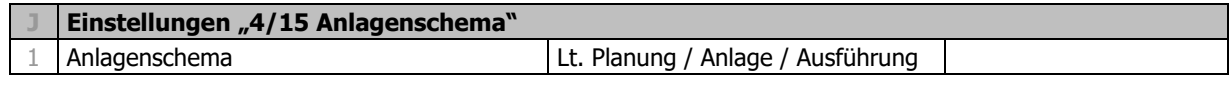

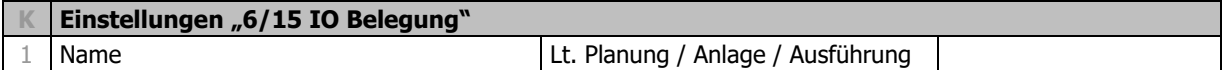

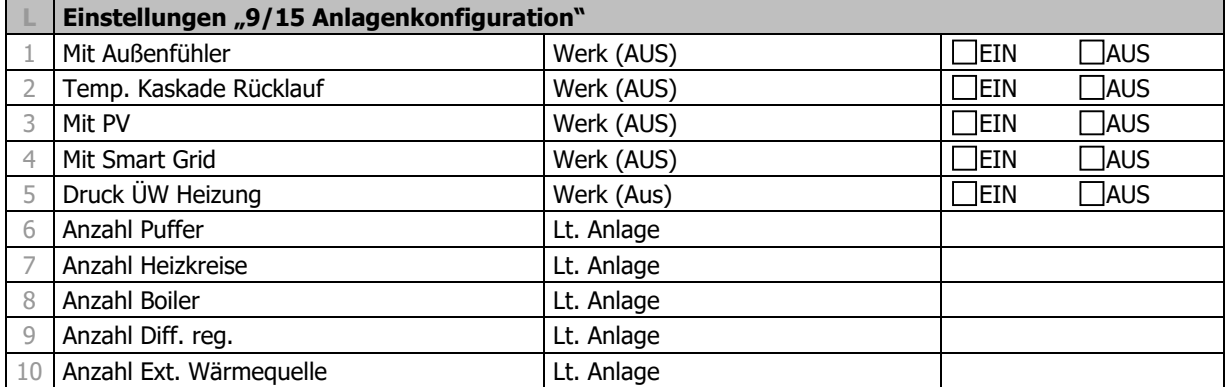

## bei/ 15.06.2022 **AeroWIN Evolution** ersetzt: -----<br>**INBETRIEBNAHME-CHECKLISTE**

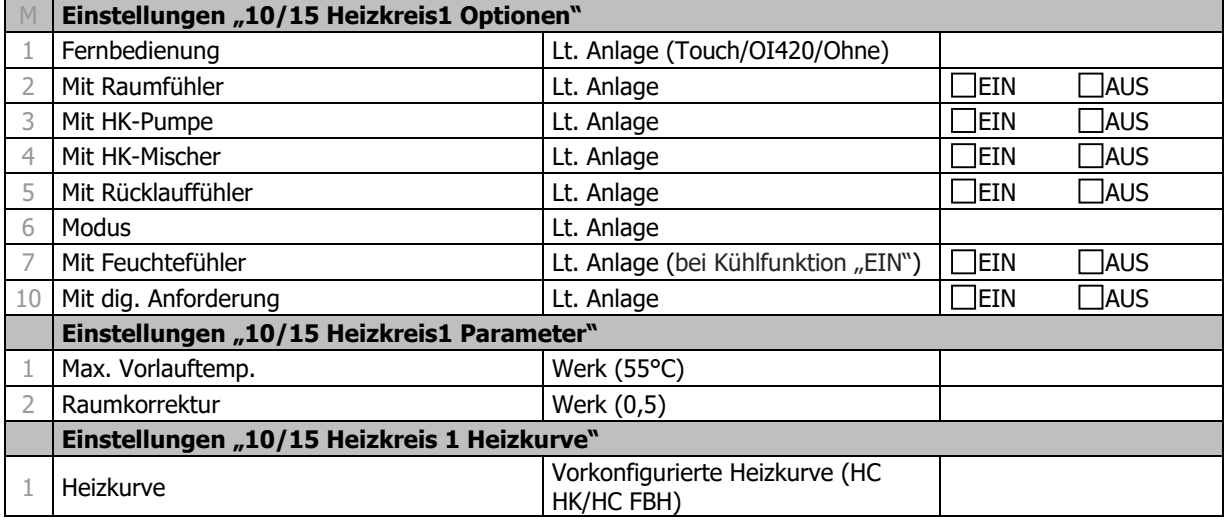

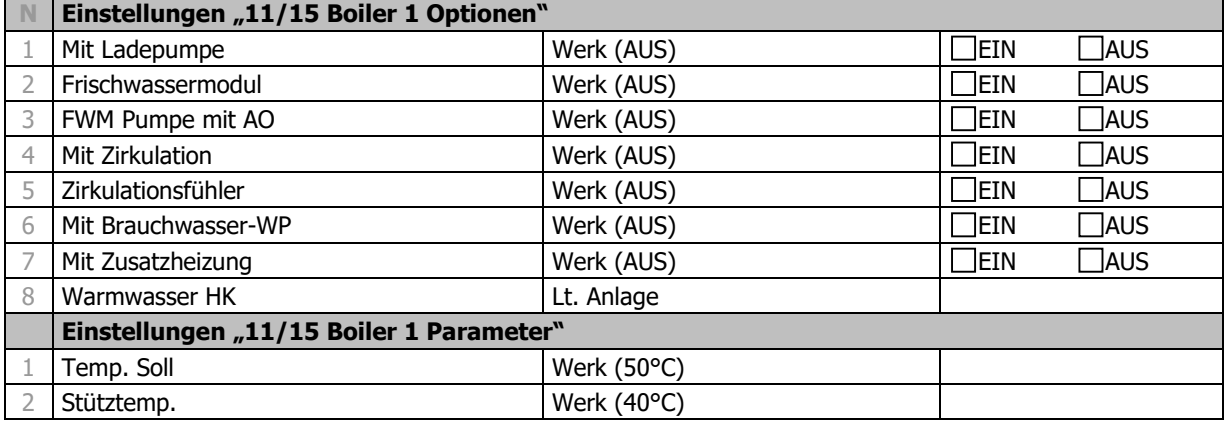

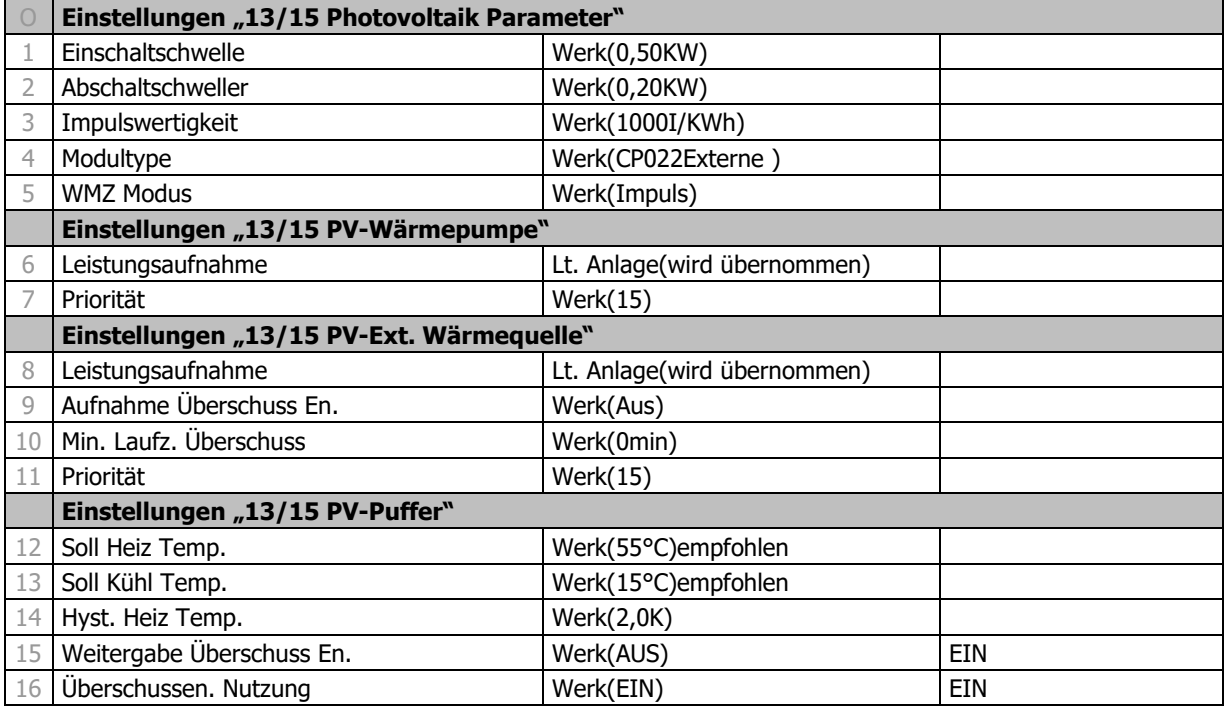

### bei/ 15.06.2022 **AeroWIN Evolution** ersetzt: ----- **INBETRIEBNAHME-CHECKLISTE**

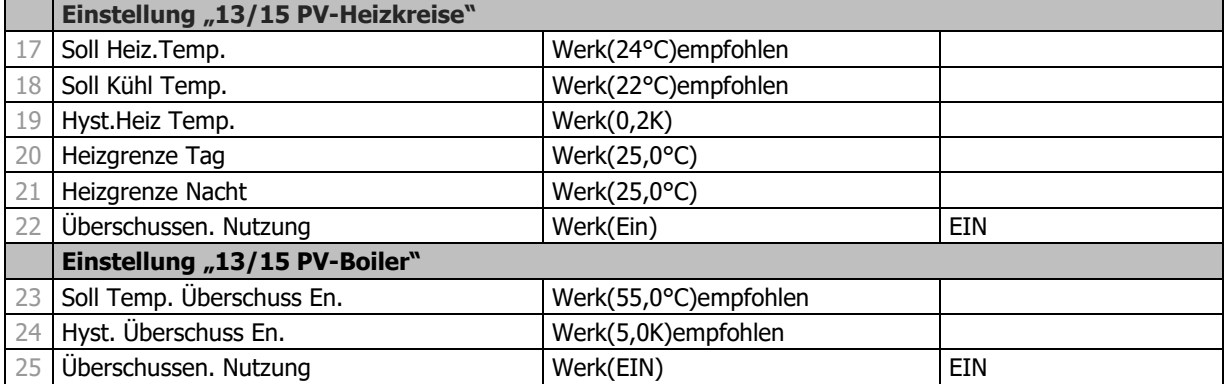

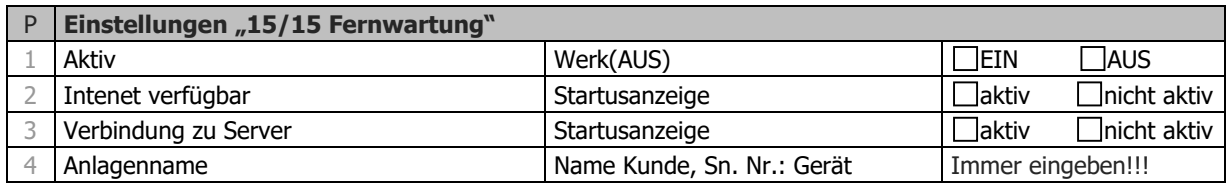

**Achtung!!!** Nach erfolgter Parametrierung sind die Einstellungen mit "JA" zu übernehmen. Nach dem Inbetriebnahmeassistenten ist die Anlagenbetriebsart mit Standby zu beenden!

Zurück zu Pkt.: E 5

Einstellung Silentmode:>Level10>Wärmepumpe>Parameter>Sensor/Aktor>Quellenaktor

Seite 6 / 6

#### bei/ 15.06.2022 **AeroWIN Evolution** ersetzt: ----- **INBETRIEBNAHME-CHECKLISTE**

#### **Anmerkungen/Notizen/Hinweise durch den KD-Techniker für den Kunden/Betreiber/deren Vertreter:**

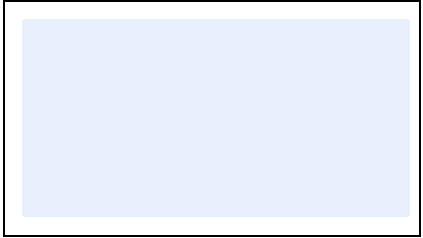

**Inbetriebnahme durchgeführt am:**

**KD-Techniker**

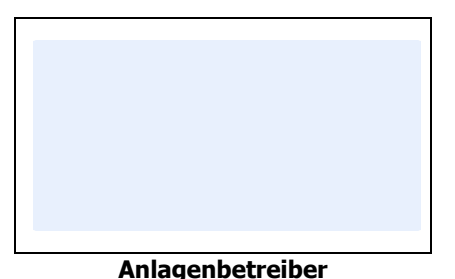

Mit meiner Unterschrift bestätige ich, dass mir die Bedienung der Windhager-Komponenten verständlich erklärt wurde, ich alle erforderlichen Unterlagen erhalten habe und ich auf die aktuellen Garantiearten / Garantiebedingungen aufmerksam gemacht wurde. Eventuelle Mängel, die im Zuge der Inbetriebnahme festgestellt wurden und die daraus resultierenden notwendigen Maßnahmen wurden mir ebenfalls verständlich erklärt. Ich wurde aufgefordert die notwendigen Maßnahmen zu veranlassen / durchführen zu lassen.

**Datum:**

Diese Inbetriebnahme-Checkliste ist ausschließlich ein Hilfsmittel zur ordnungsgemäßen Inbetriebnahme und Funktionskontrolle der Komponenten von WINDHAGER ZENTRALHEIZUNG.

WINDHAGER ZENTRALHEIZUNG übernimmt keine Haftung für werksfremde Komponenten und die Funktionsfähigkeit der gesamten Anlage.

WINDHAGER ZENTRALHEIZUNG ist für die Einhaltung der gesetzlichen Vorschriften zur Errichtung und Aufstellung von Zentralheizungsanlagen nicht verantwortlich. Das vollständige und wahrheitsgemäße Ausfüllen dieser Checkliste ist Bedingung für sämtliche Garantiezusagen von WINDHAGER ZENTRALHEIZUNG und vereinfacht die Geltendmachung von Gewährleistungsansprüchen. Es gelten die allgemeinen Garantiebedingungen.